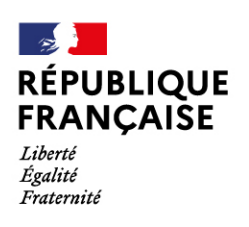

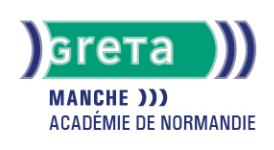

# **Word Base**

# Métiers et emplois visés :

- Secrétaire
- Secrétaire administratif.ve
- Secrétaire polyvalent.e
- Assistant.e. administratif.ve
- Assistant.e d'équipe
- Assistant.e. d'entreprise

## Public concerné :

Demandeur.euse d'emploi Jeune 16-29 ans Salarié.e Individuel.le autre

# Objectifs de la formation :

- Saisir, modifier, mettre en forme et en page des textes courants
- Gérer ses documents

# Contenu de la formation :

- Découverte de l'écran de travail
	- La barre d'outils
	- La gestion des fenêtres
	- Les menus
- Les concepts de base
	- Saisie, modification et suppression de texte
	- Enregistrement et impression d'un document
	- Gestion de blocs de texte (copie et déplacement)
- Mise en forme d'un document
	- Mise en valeur des caractères
		- Style
		- Police
		- Taille
		- Mise en forme des paragraphes
			- Retraits
				- Alignements
				- Tabulation
		- Puces
		- Insertion de la date
		- Insertion de caractères spéciaux, d'un lien hypertexte
		- Encadrement et ombrage des paragraphes
		- Insertion d'une image, définition de son format
		- Insertion d'un saut de page
		- Modification de l'orientation d'une feuille
		- Modification des marges
		- Utilisation des outils de vérification

#### Méthodes et outils pédagogiques :

Alternance d'apports théoriques et de mise en application. Suivi individualisé dans l'acquisition des savoirs et savoir-faire. La durée totale est donnée à titre indicatif. Un positionnement réglementaire sera réalisé en début de parcours afin d'étudier la possibilité de réduction du nombre d'heures.

# **GRETA DE LA MANCHE**

Siège social : lycée Curie/Corot - 377 rue de l'Exode - BP 40245 - 50000 Saint-Lô N° SIRET : 19501219000029 - N° de déclaration d'activité : 2550 P200050 Document non contractuel, peut-être soumis à modification

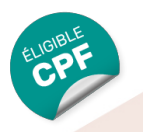

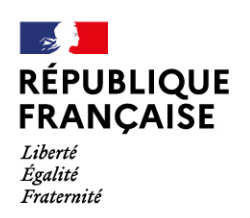

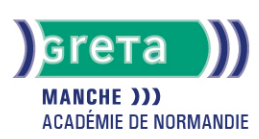

## Modalités d'enseignement :

## Formation entièrement présentielle

# Durée indicative en centre de formation :

21 heures

#### Pré-requis :

- Utilisation les fonctionnalités de base de WINDOWS.
- Manipulation du clavier et de la souris.

#### Modalités d'admission :

Plusieurs modalités possibles :

- Admission sur dossier
- Admission après entretien
- Admission après test

# Niveau d'entrée :

Obligatoire : information non communiquée

# Niveau de sortie :

sans niveau spécifique

#### Validations :

- Attestation de compétences
- Certification TOSA

# Éligible au CPF

Code CPF : 164617

#### Tarif de référence :

20 euros/heure

#### Lieu(x) de formation :

Granville

# Accès Handicapés :

Notre référent handicap se tien à la disponibilité de tout personne à mobilité réduite souhaitant intégrer l'une de nos formations.

#### Renseignements et inscriptions

Nom du contact : Estelle LE GUEN Téléphone : 02 33 79 02 79 Courriel : greta-avranches-granville@ac-caen.fr

# **GRETA DE LA MANCHE**

Siège social : lycée Curie/Corot - 377 rue de l'Exode - BP 40245 - 50000 Saint-Lô N° SIRET : 19501219000029 - N° de déclaration d'activité : 2550 P200050 Document non contractuel, peut-être soumis à modification